## Exercícios

1) Escrever um programa que leia 3 valores A, B e C, e os escreva em ordem crescente.

#### Estruturas de Controle

Introdução à Ciência da Computação I

Prof. Denis F. Wolf

## Estruturas de Controle

 $\overline{0}$ 

4

- ESTRUTURA SEQUENCIAL
- ESTRUTURAS CONDICIONAIS
	- Estrutura Condicional Simples
	- Estrutura Condicional Composta
	- Seleção entre duas ou mais Seqüências de Comandos
- ESTRUTURA DE REPETIÇÃO
	- Repetição com Teste no Início
	- Repetição com Teste no Final
	- Repetição Contada

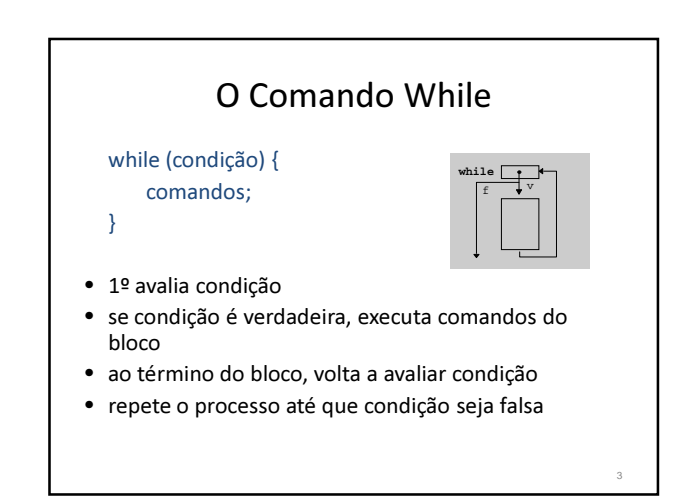

## O Comando While

• O comando while que tem a seguinte forma geral: while (condição) { seqüência\_de\_comandos;

}

- seria equivalente a:
	- if (condição) {
		- seqüência\_de\_comandos;
		- "Volte para o comando if"

}

## Leitura de caracteres char ch; ch=getchar(); // lê o caracter, imprime e // espera pela tecla <Enter> ch=getche(); // lê o caracter, imprime e // não espera pela tecla <Enter> ch=getch(); // lê o caracter, não imprime e // não espera pela tecla <Enter>

#### While - Exercício

Crie um programa que continue lendo teclas até que a tecla "s" seja digitada

## While - Exemplo void main() 1) Crie um programa que continue lendo teclas até que a tecla "s" seja digitada

{ char ch;

printf("\nDigite um caracter (digite s para sair): "); ch = getche();

# while (ch!= 's')<br>| printf("\nO caracter digitado e %c", ch);<br>| ch=getche();<br>| ch=getche();<br>|}

printf("\nSaindo do loop\n");

getch(); }

6

8

10

## O Comando Do-While

• O comando do-while que tem a seguinte forma geral: do { seqüência de comandos;

} while (condição);

#### • seria equivalente a:

do {

seqüência\_de\_comandos;

} if (condição) "Volte para o comando do"

## Do While - Exercício

7

9

11

Modifique o programa que continue lendo teclas até que a tecla "s" seja digitada usando do-while

## Exercícios

1) Elabore um programa que faça leitura de vários notas, até que se digite um número negativo. O programa tem que retornar a maior e a menor nota lida.

## Exercícios

- 2) Modifique o programa anterior para que, além de contar e escrever quantos alunos fizeram o teste, também:
	- a) conte e escreva quantos alunos tiveram nota baixa (nota < 5.0)
	- b) conte e escreva quantos alunos tiveram nota alta ( nota >= 5.0)
	- c) calcule a média geral
	- d) calcule a porcentagem dos alunos que obtiveram nota maior ou igual a 5

## Exercícios

3) Ler x e y e depois exibir a soma dos números de x a y. Incluir os valores de x e y na soma.

#### Exercícios

5) Leia um número positivo do usuário, então, calcule e imprima a sequencia Fibonacci até o primeiro número superior ao número lido.

Exemplo: se o usuário informou o número 30, a sequencia a ser impressa será 0 1 1 2 3 5 8 13 21 34.

13

## Exercícios

- 1) Que informe se um dado ano é ou não bissexto. Obs: um ano é bissexto se ele for divisível por 400 ou se ele for divisível por 4 e não por 100.
- 2) Ler x e y e depois exibir a soma dos números de x a y. Incluir os valores de x e y na soma.

14